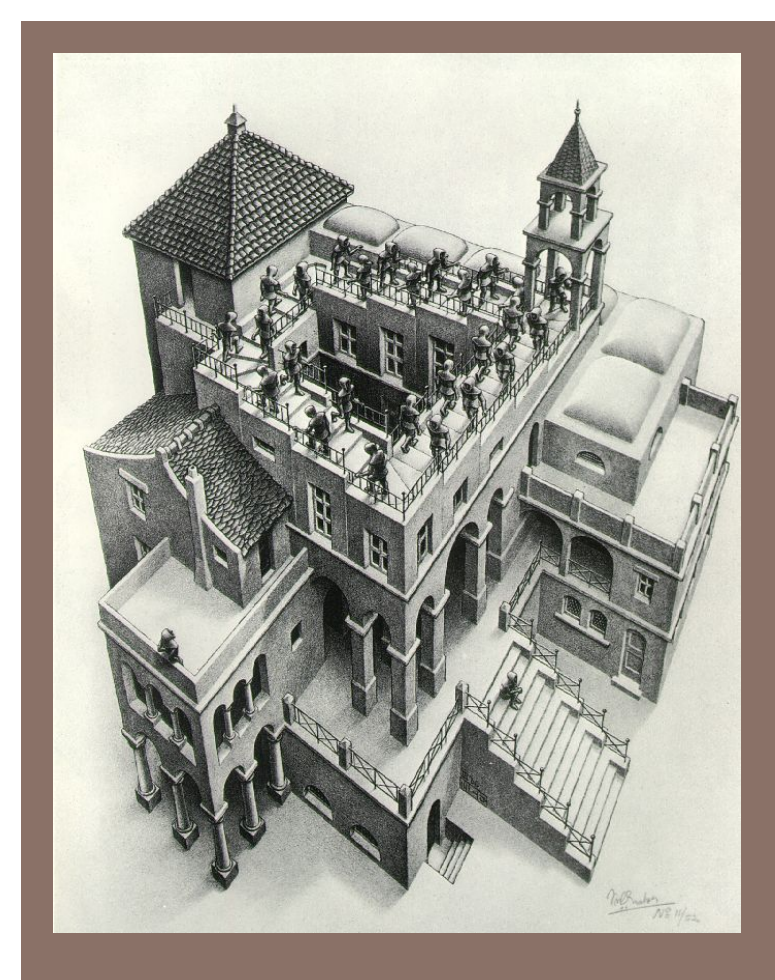

# PRIORITY QUEUES AND **HEAPS**

Lecture 16 CS2110 Fall 2014

## Reminder: A4 Collision Detection

 $\square$  Due tonight by midnight

#### Readings and Homework

**3** 

**Read Chapter 26** "A Heap Implementation" to learn about heaps

**Exercise:** Salespeople often make matrices that show all the great features of their product that the competitor's product lacks. Try this for a heap versus a BST. First, try and

sell someone on a BST: List some desirable properties of a BST that a heap lacks. Now be the heap salesperson: List some good things about heaps that a BST lacks. Can you think of situations where you would favor one over the other?

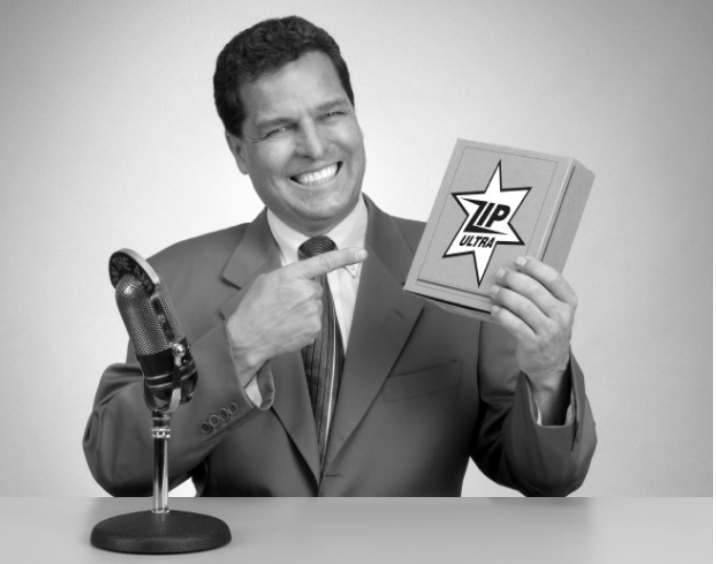

*With ZipUltra heaps, you've got it made in the shade my friend!* 

#### The Bag Interface

#### **4**

#### A Bag:

```
interface Bag<E> {
    void insert(E obj);
    E extract(); //extract some element
    boolean isEmpty();
}
```
Like a Set except that a value can be in it more than once. Example: a bag of coins

Refinements of Bag: Stack, Queue, PriorityQueue

#### Stacks and Queues as Lists

- Stack (LIFO) implemented as list
- **insert()**, **extract()** from front of list
- Queue (FIFO) implemented as list
- **insert()** on back of list, **extract()** from front of list
- These operations are  $O(1)$

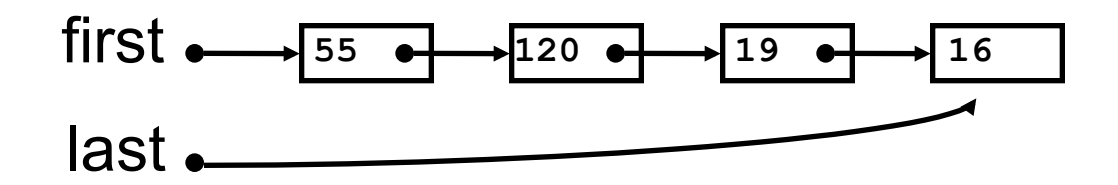

#### Priority Queue

- A **Bag** in which data items are **Comparable**
- *lesser* elements (as determined by **compareTo()**) have *higher* priority
- **extract ()** returns the element with the highest priority = least in the **compareTo()** ordering
- break ties arbitrarily

#### Examples of Priority Queues

Scheduling jobs to run on a computer default priority = arrival time priority can be changed by operator

Scheduling events to be processed by an event handler priority = time of occurrence

Airline check-in first class, business class, coach FIFO within each class

#### **java.util.PriorityQueue<E>**

```
boolean add(E e) {...} //insert an element (insert)
void clear() {...} //remove all elements
E peek() {...} //return min element without removing
                //(null if empty)
E poll() {...} //remove min element (extract)
                //(null if empty)
int size() {...}
```
#### Priority Queues as Lists

- Maintain as unordered list
- $-$ **insert()** put new element at front  $O(1)$
- $-$ **extract()** must search the list  $O(n)$
- Maintain as ordered list
- $-$ **insert()** must search the list  $O(n)$
- **extract()** get element at front O(1)
- In either case,  $O(n^2)$  to process n elements

Can we do better?

#### Important Special Case

- Fixed number of priority levels  $0,...,p-1$
- FIFO within each level
- Example: airline check-in
- •**insert()** insert in appropriate queue O(1)
- $\cdot$  extract () must find a nonempty queue  $O(p)$

#### Heaps

- A *heap* is a concrete data structure that can be used to implement priority queues
- Gives better complexity than either ordered or unordered list implementation:
	- **insert():** O(log n)

– **extract():** O(log n)

- O(n log n) to process n elements
- Do not confuse with *heap memory*, where the Java virtual machine allocates space for objects – different usage of the word *heap*

#### Heaps

- Binary tree with data at each node
- Satisfies the *Heap Order Invariant*:

The least (highest priority) element of any subtree is found at the root of that subtree.

• Size of the heap is "fixed" at *n.* (But can usually double n if heap fills up)

#### Heaps

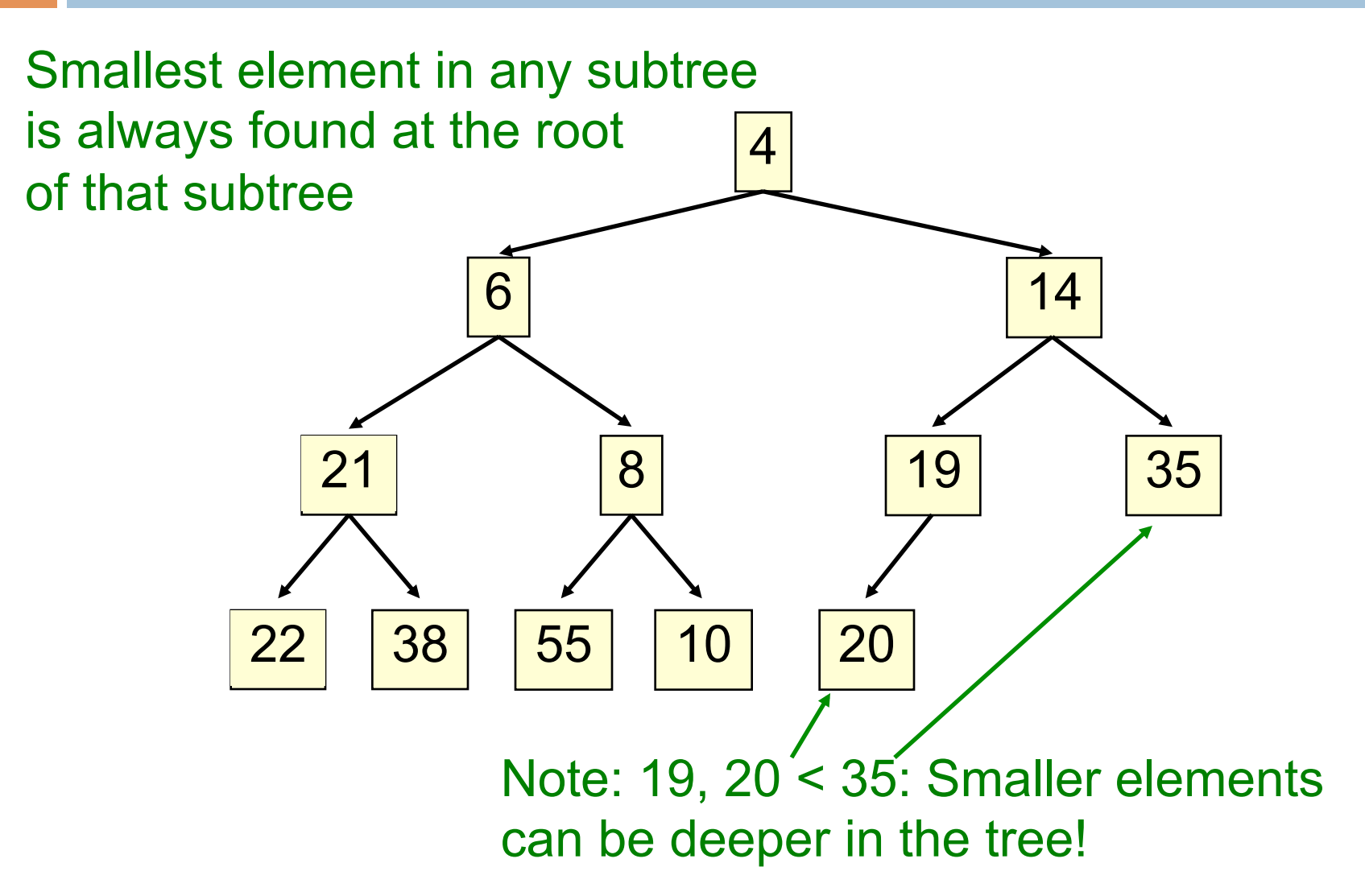

#### Examples of Heaps

- Ages of people in family tree
- parent is always older than children, but you can have an uncle who is younger than you
- Salaries of employees of a company
- bosses generally make more than subordinates, but a VP in one subdivision may make less than a Project Supervisor in a different subdivision

### *Balanced* Heaps

These add two restrictions:

- 1. Any node of depth  $\leq d-1$  has exactly 2 children, where d is the height of the tree
- implies that any two maximal paths (path from a root to a leaf) are of length d or  $d - 1$ , and the tree has at least 2d nodes
- All maximal paths of length d are to the left of those of length  $d - 1$

#### Example of a Balanced Heap

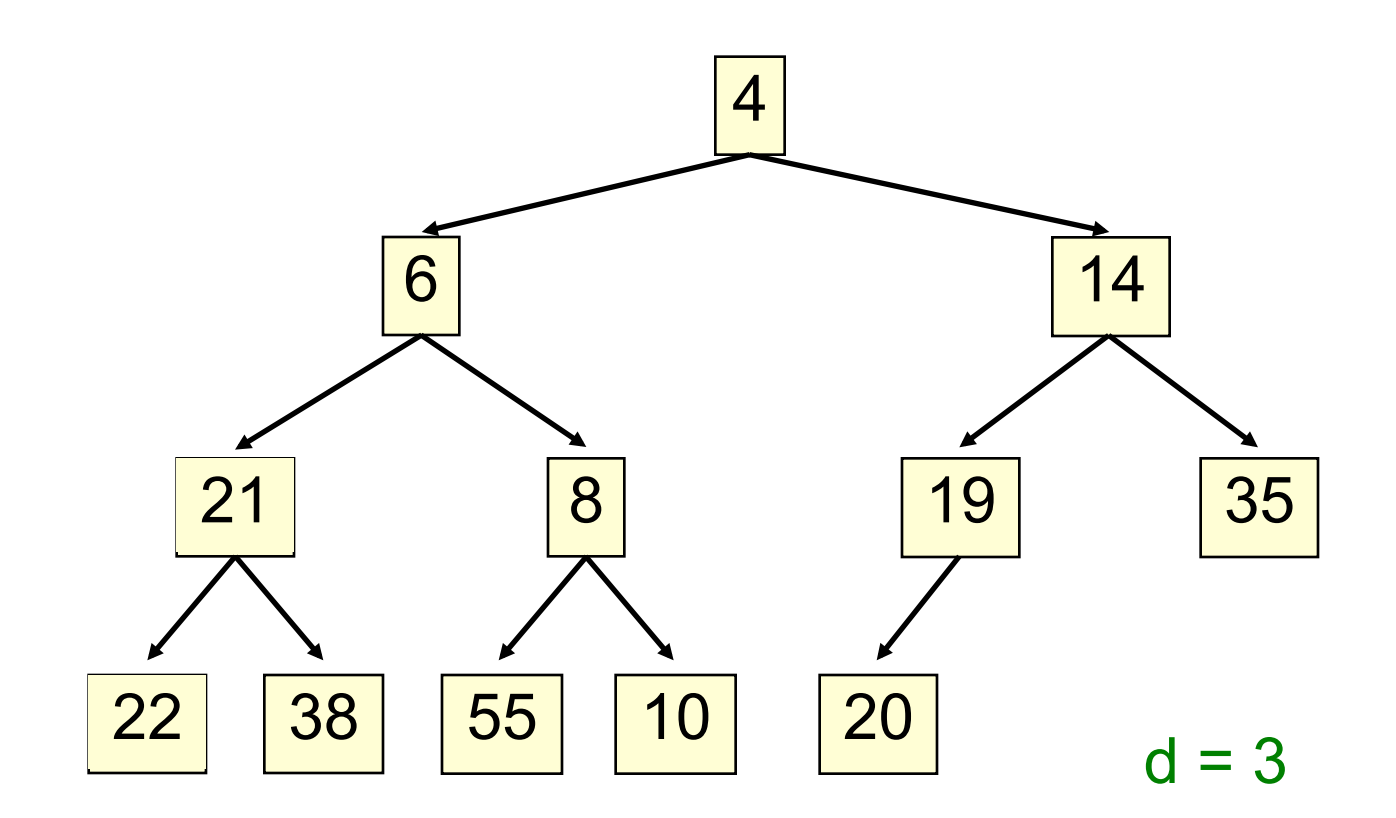

#### Store in an ArrayList or Vector

- Elements of the heap are stored in the array in order, going across each level from left to right, top to bottom
- The children of the node at array index n are at indices  $2n + 1$  and  $2n + 2$
- The parent of node n is node  $(n 1)/2$

#### Store in an ArrayList or Vector

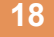

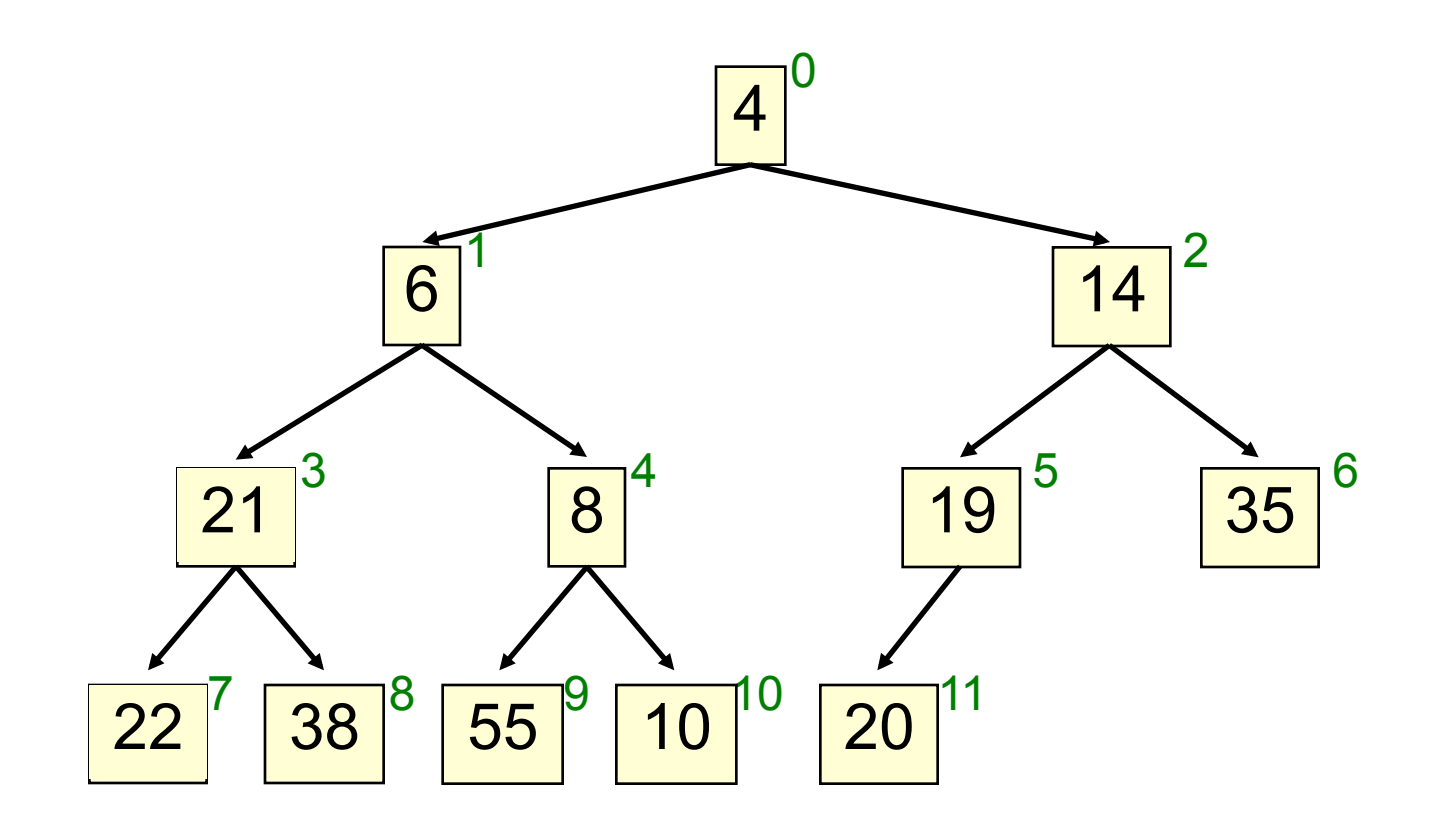

#### children of node n are found at  $2n + 1$  and  $2n + 2$

#### Store in an ArrayList or Vector

0 1 2 3 4 5 6 7 8 9 10 11 4 6 14 21 8 19 35 22 38 55 10 20 **0**  1  $\frac{1}{2}$  2 3  $\frac{1}{2}$  4  $\frac{1}{2}$  5  $\frac{1}{2}$  6 **7**  $\frac{10}{10}$  8  $\frac{10}{10}$  10  $\frac{10}{10}$  11 **4 6 1 14** 21 **8 35** <mark>22 | ' | 38 | ° | 55 | ° | 10 | ' º | 20</mark>

children of node n are found at  $2n + 1$  and  $2n + 2$ 

- Put the new element at the end of the array
- If this violates heap order because it is smaller than its parent, swap it with its parent
- Continue swapping it up until it finds its rightful place
- The heap invariant is maintained!

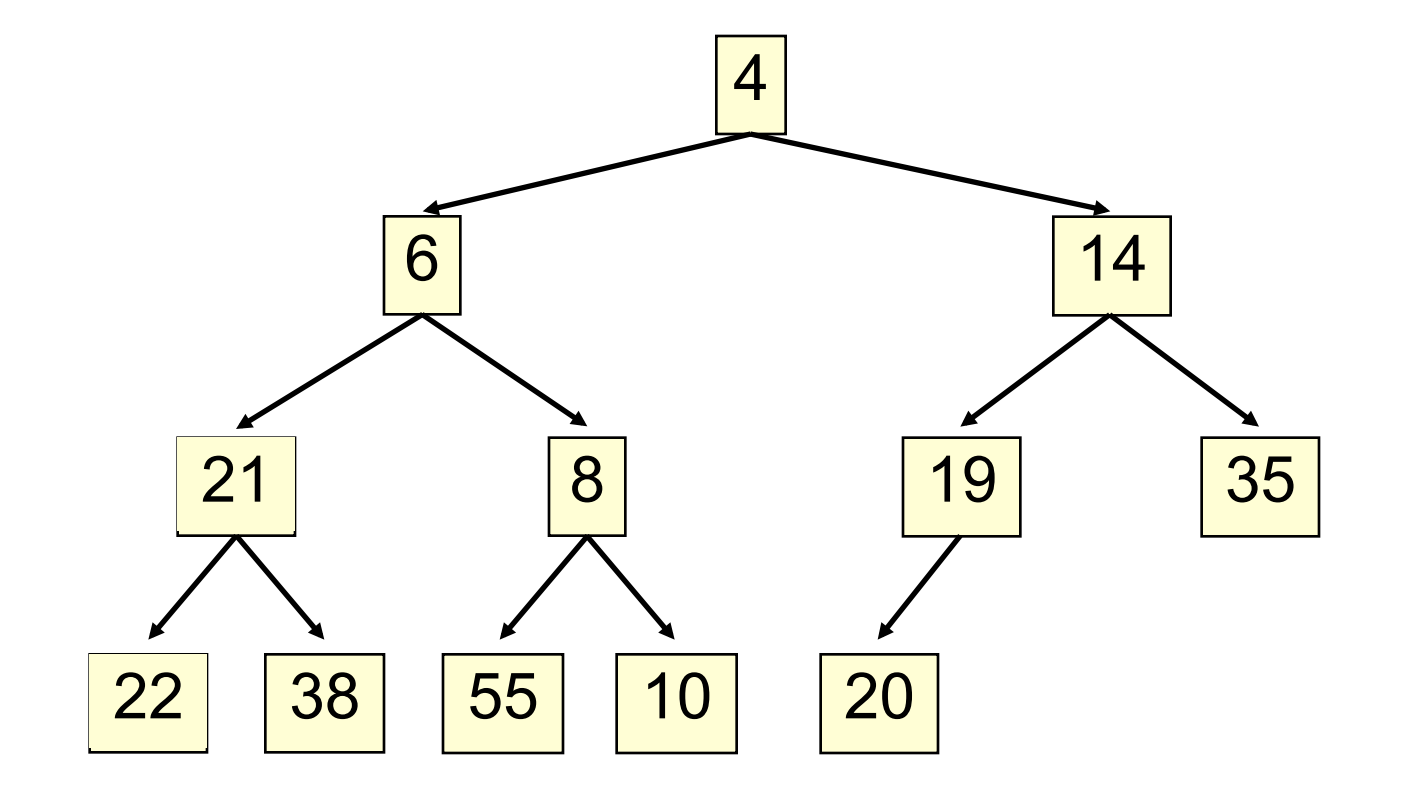

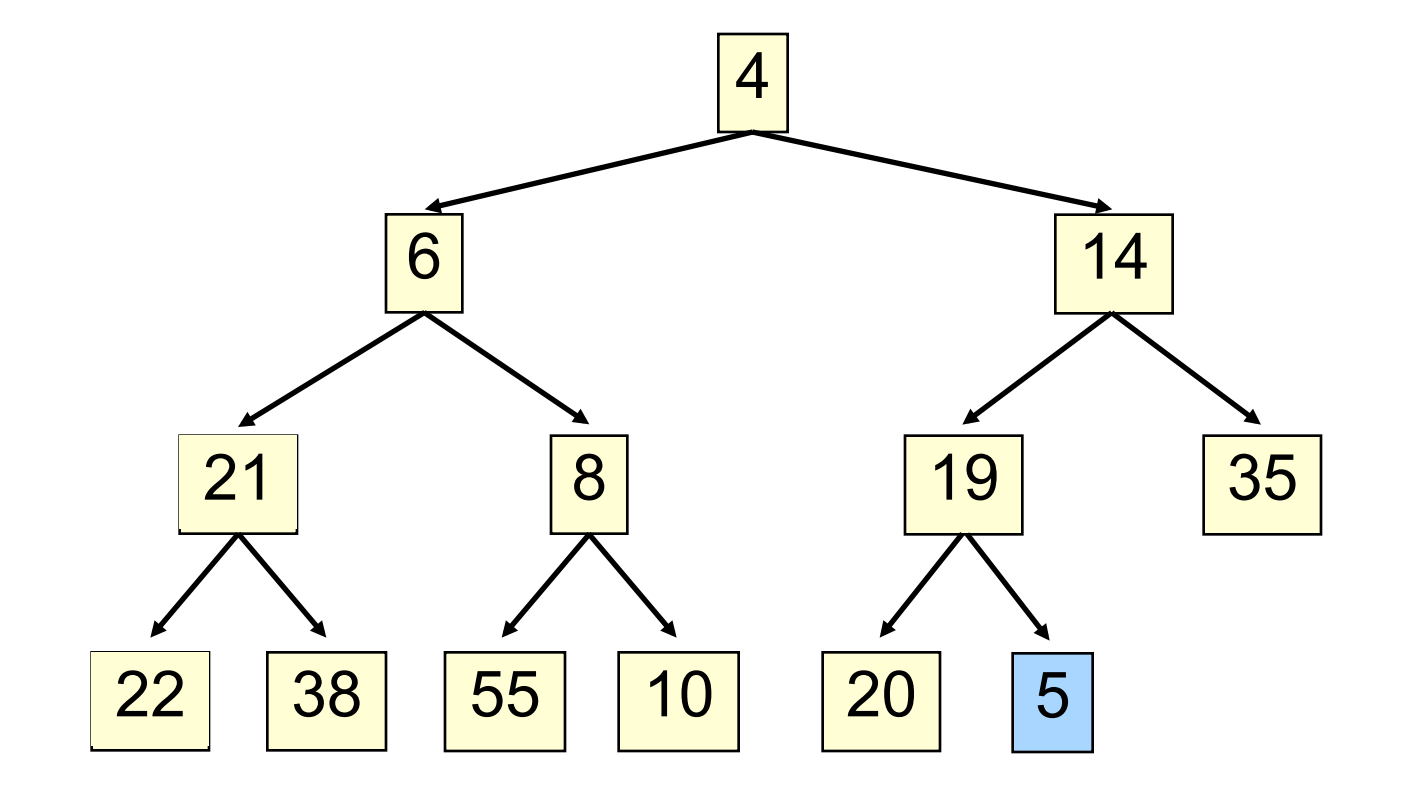

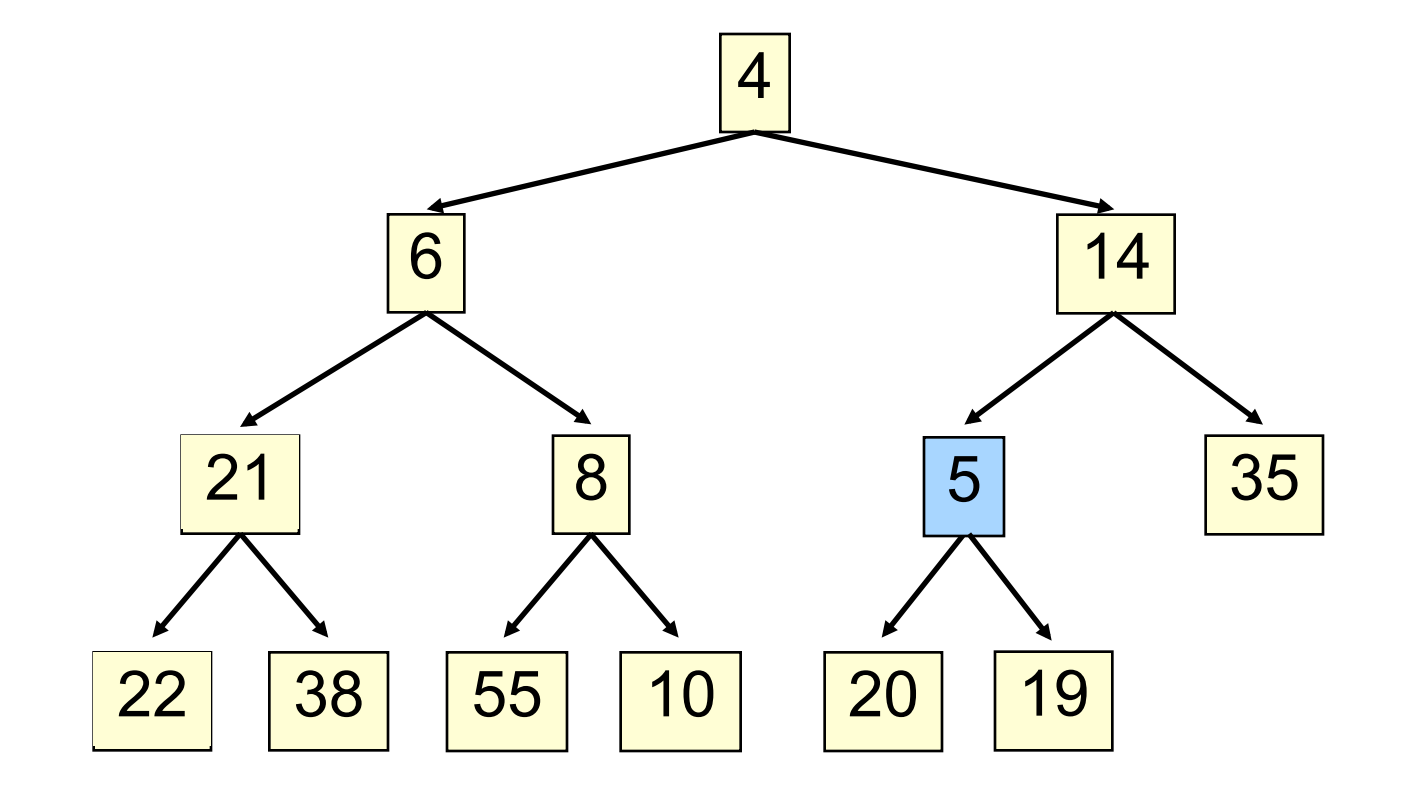

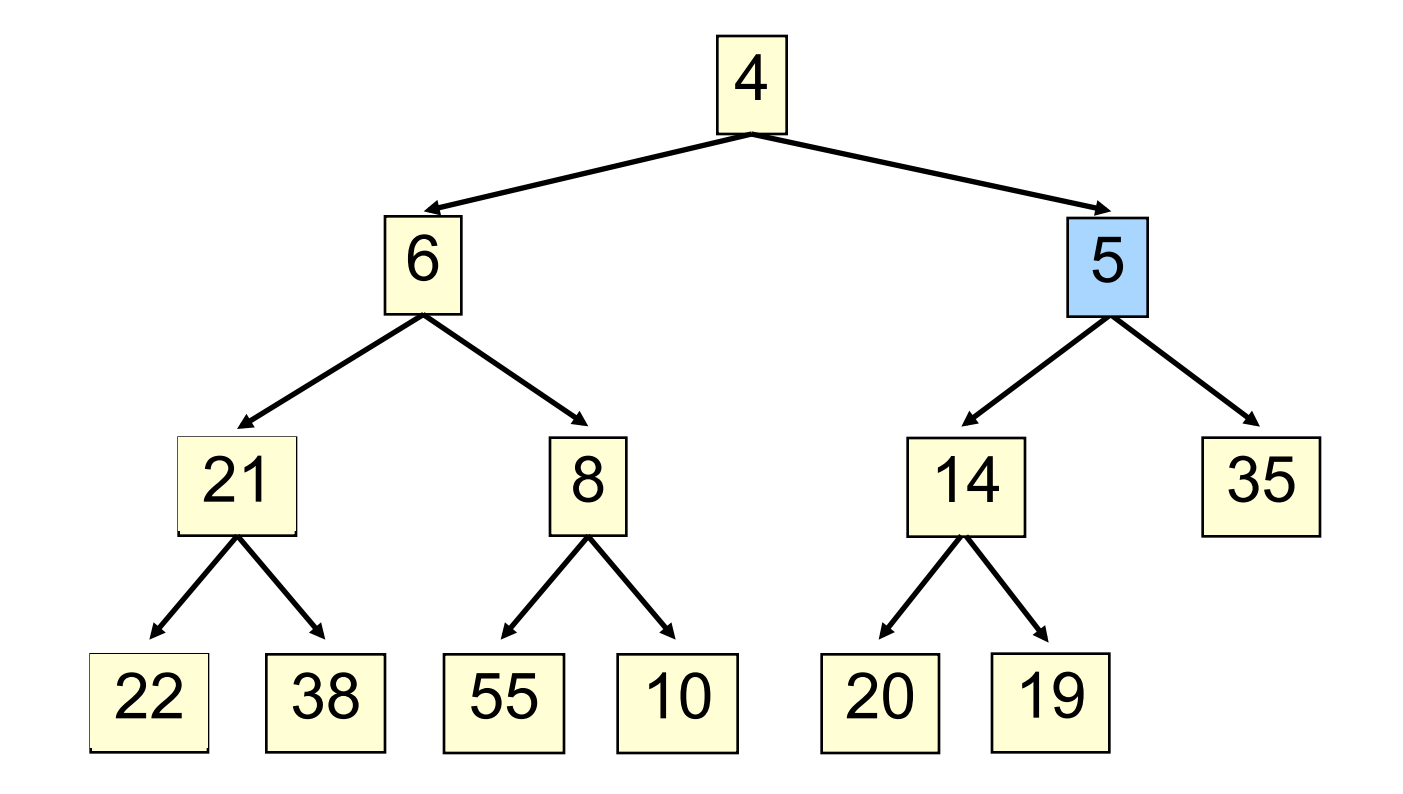

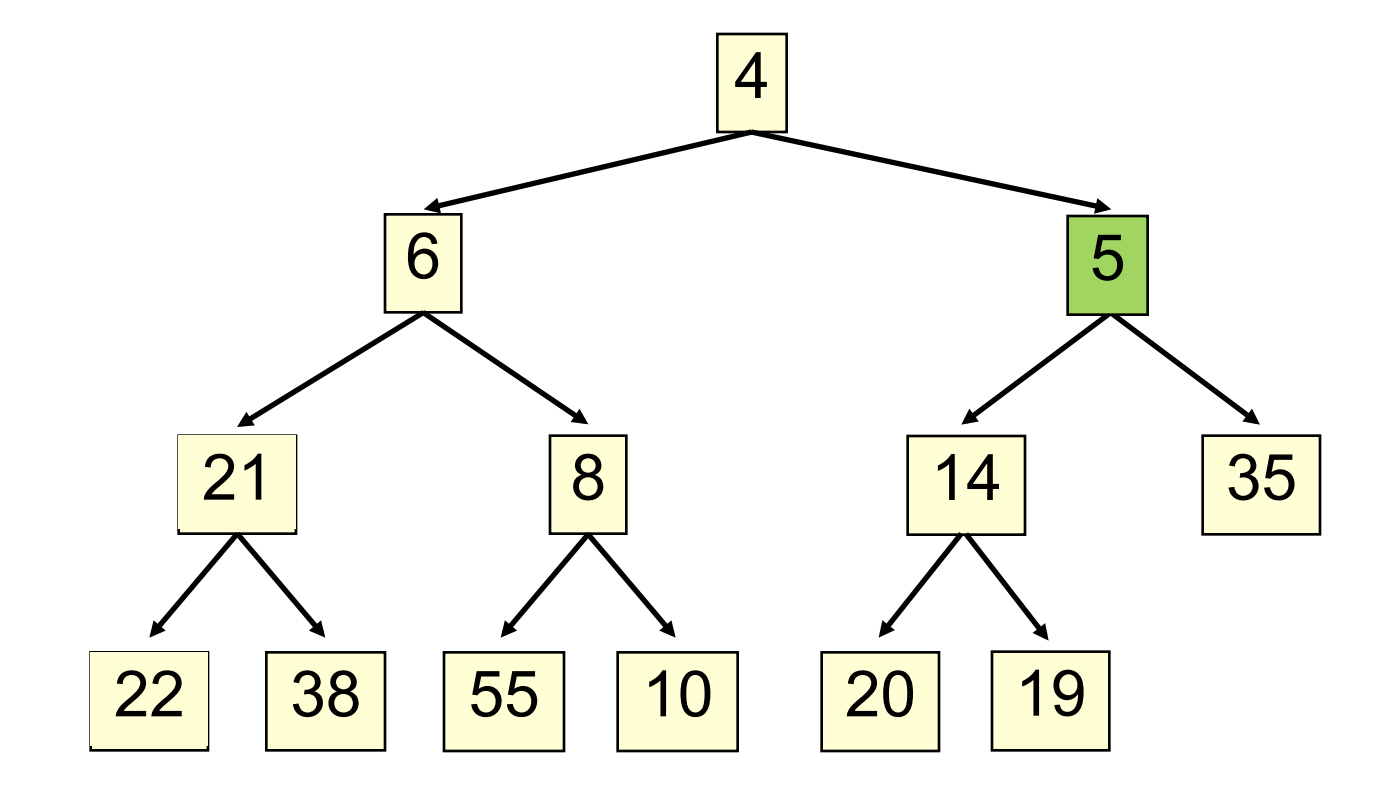

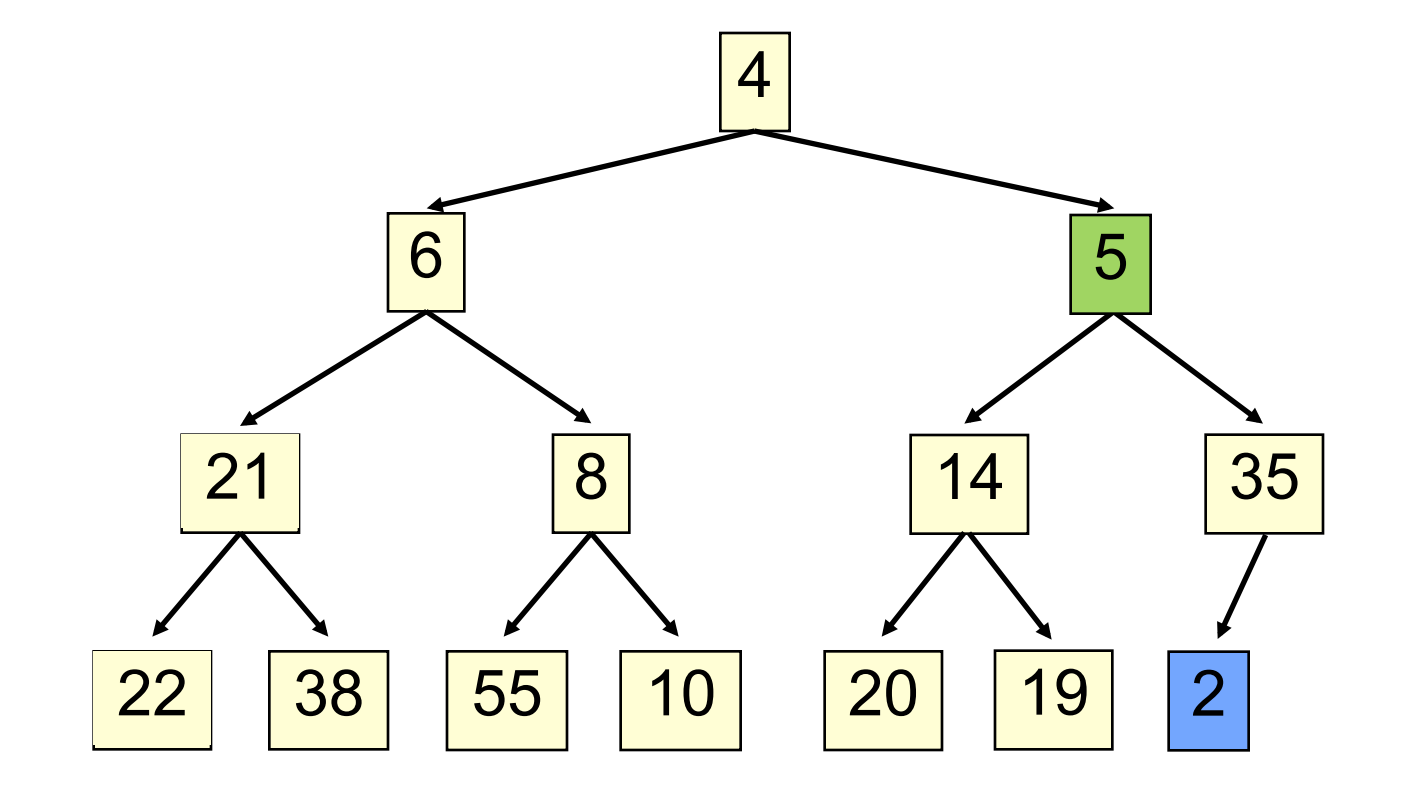

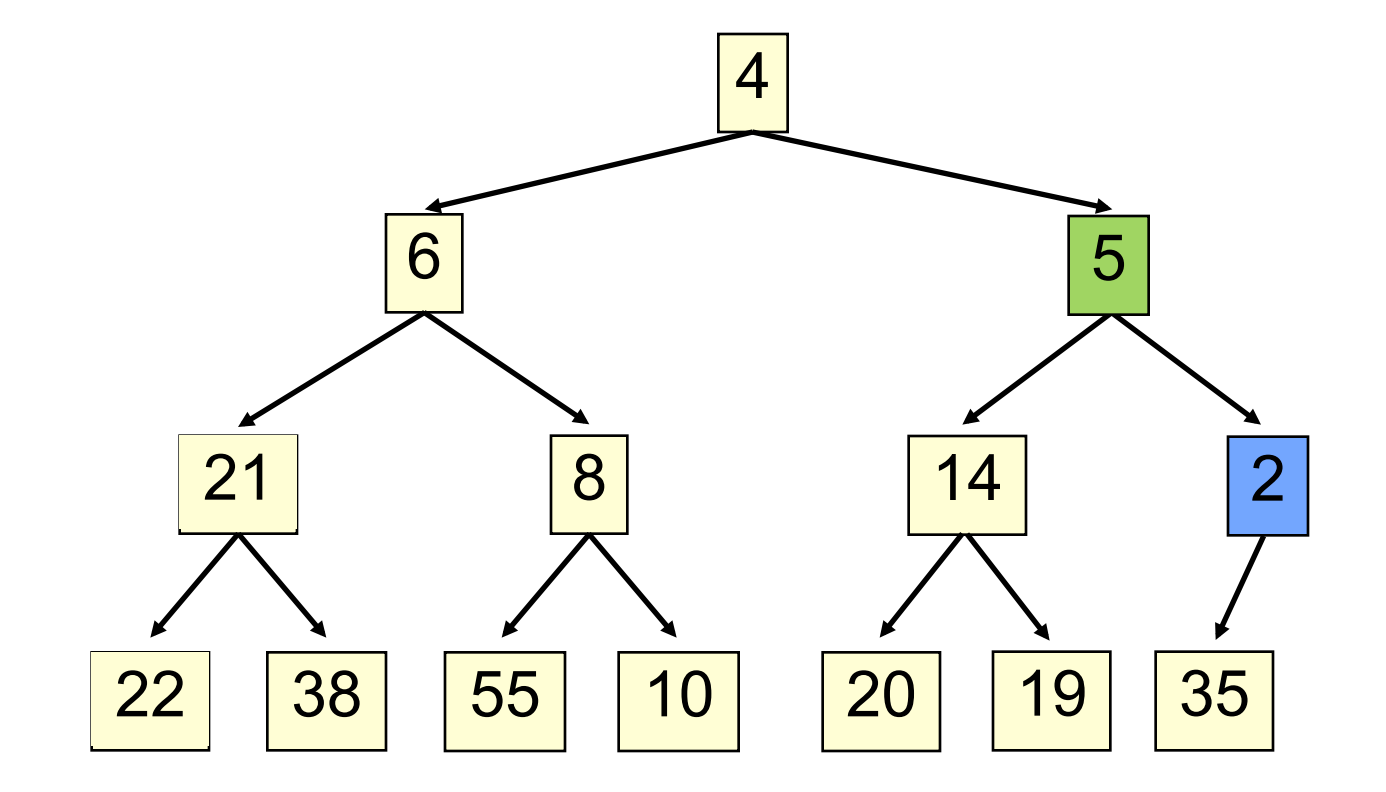

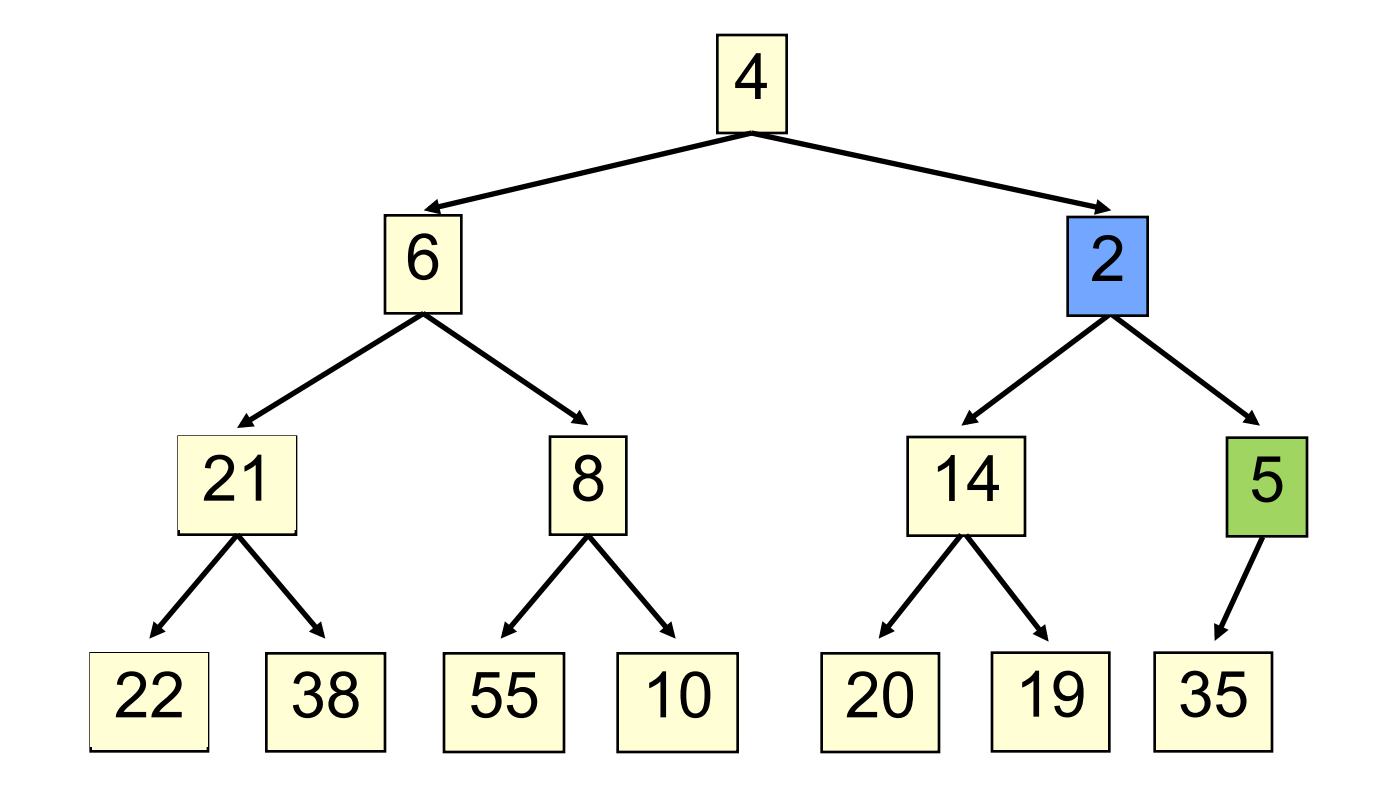

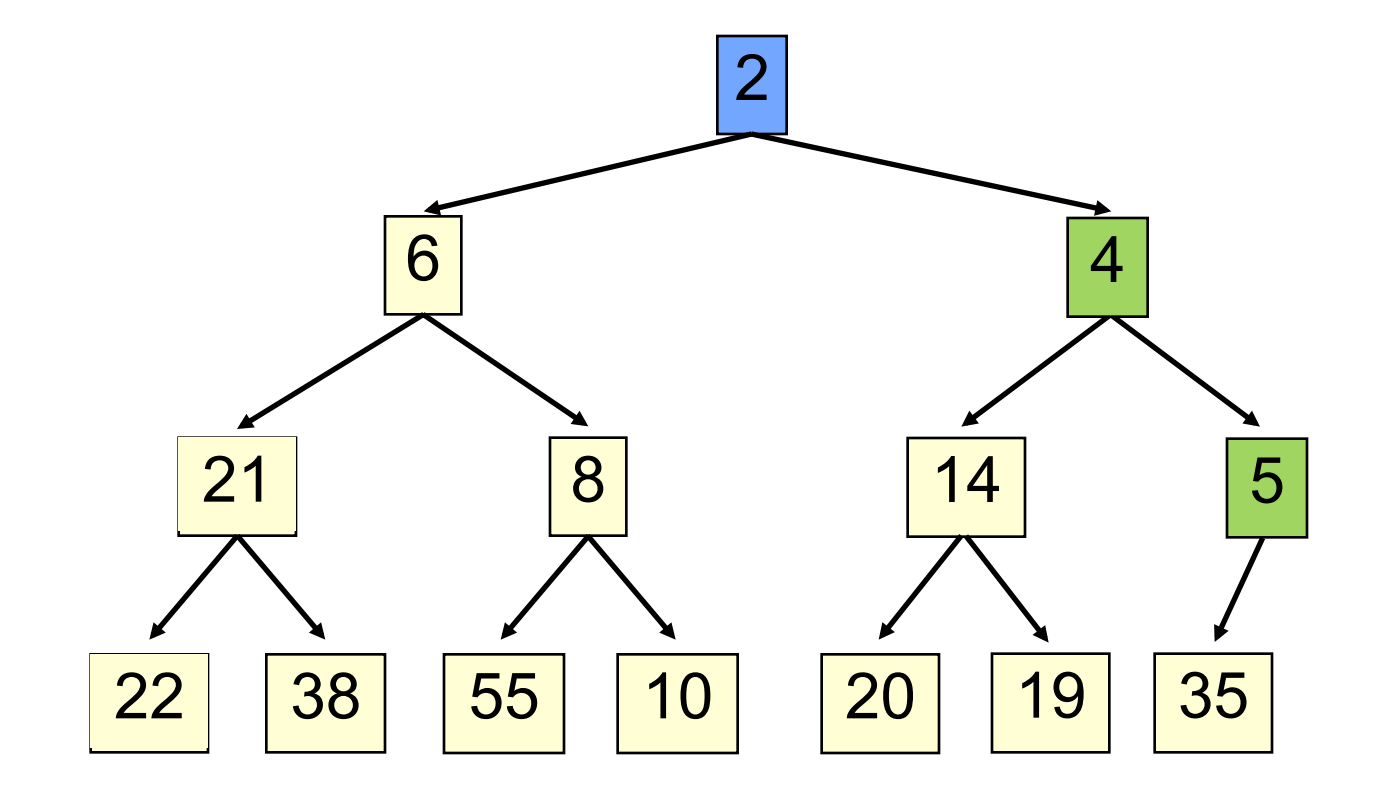

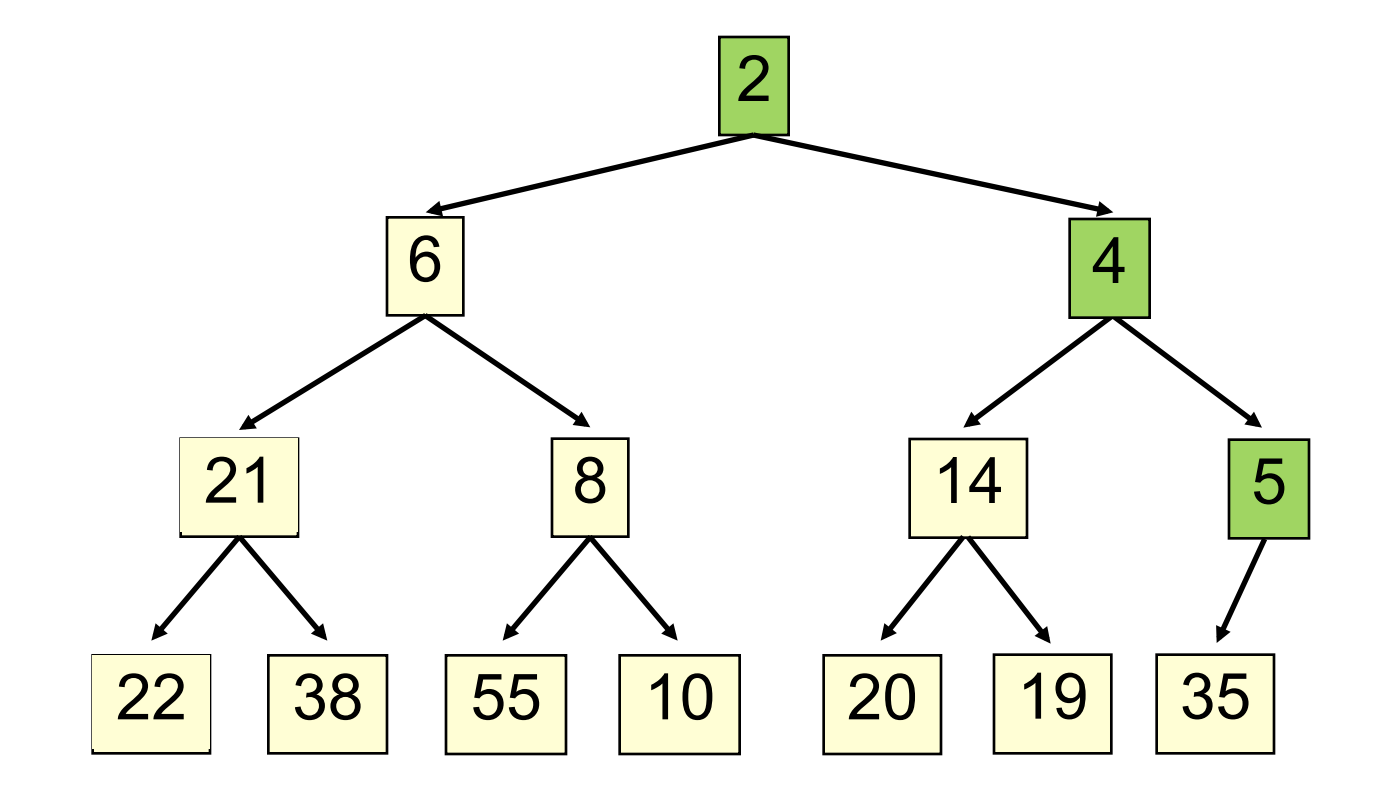

- Time is O(log n), since the tree is balanced
	- size of tree is exponential as a function of depth
	- depth of tree is logarithmic as a function of size

```
/** An instance of a priority queue */
class PriorityQueue<E> extends java.util.Vector<E> {
   /** Insert e into the priority queue */
  public void insert(E e) {
    super.add(e); //add to end of array
    bubbleUp(size() - 1); // given on next slide
   }
}
```

```
class PriorityQueue<E> extends java.util.Vector<E> {
  /** Bubble element k up the tree */ 
 private void bubbleUp(int k) {
    int p= (k-1)/2; // p is the parent of k
     // inv: Every element satisfies the heap property
     // except element k might be smaller than its parent
   while (k>0 && get(k).compareTo(get(p)) < 0) {
         "swap elements k and p";
         k= p;
        p= (k-1)/2; }
}
```
- Remove the least element it is at the root
- This leaves a hole at the root fill it in with the last element of the array
- If this violates heap order because the root element is too big, swap it down with the smaller of its children
- Continue swapping it down until it finds its rightful place
- The heap invariant is maintained!

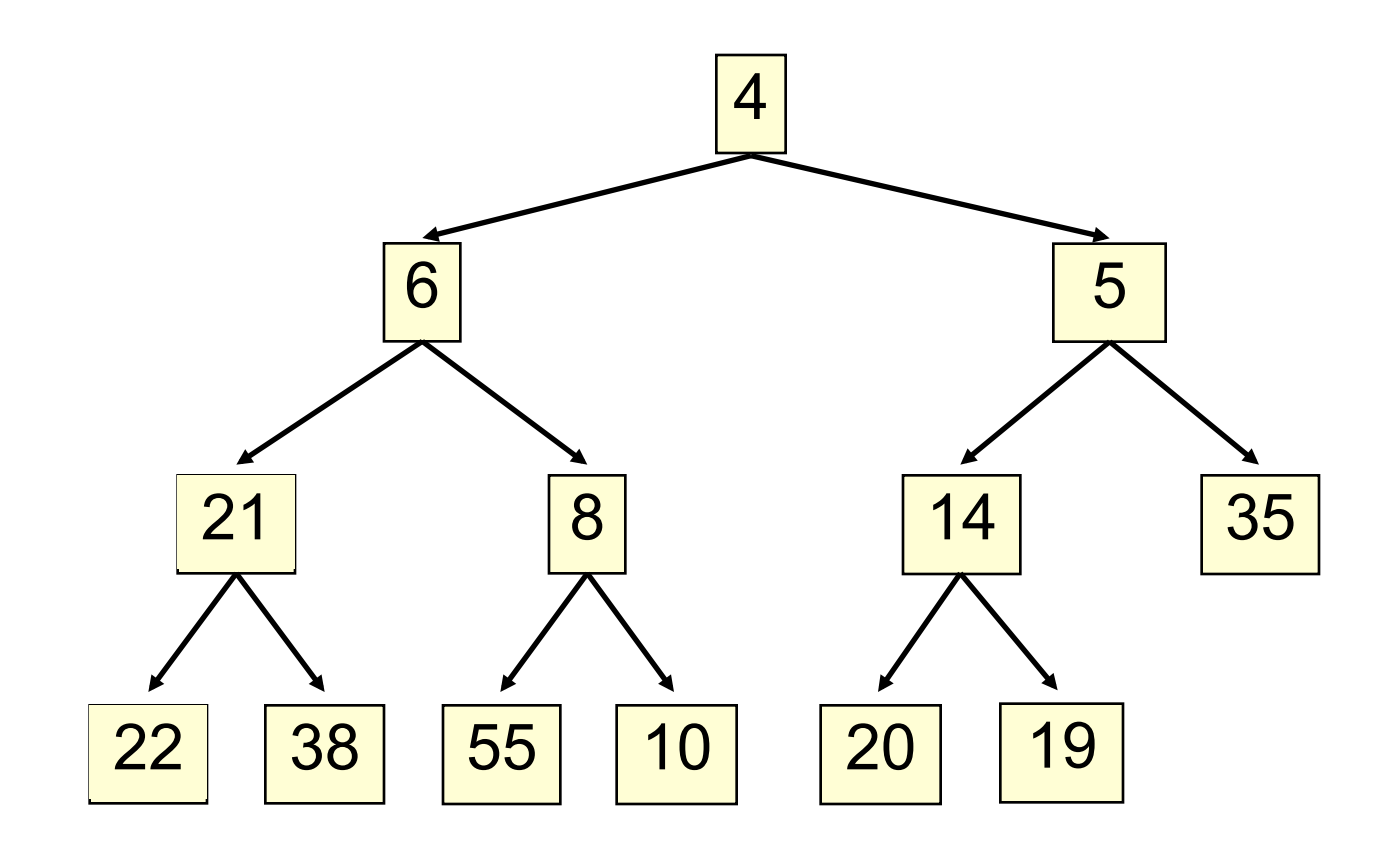

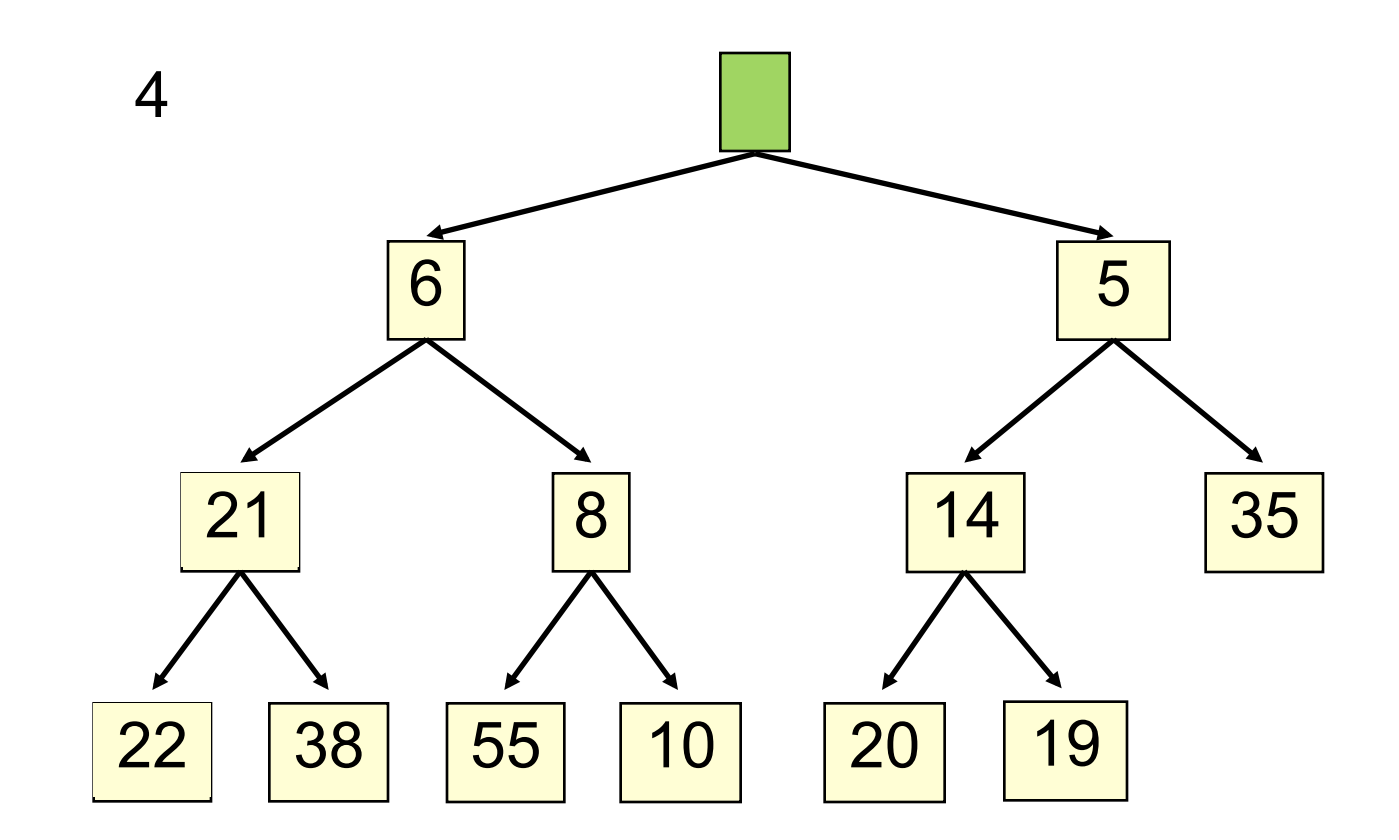

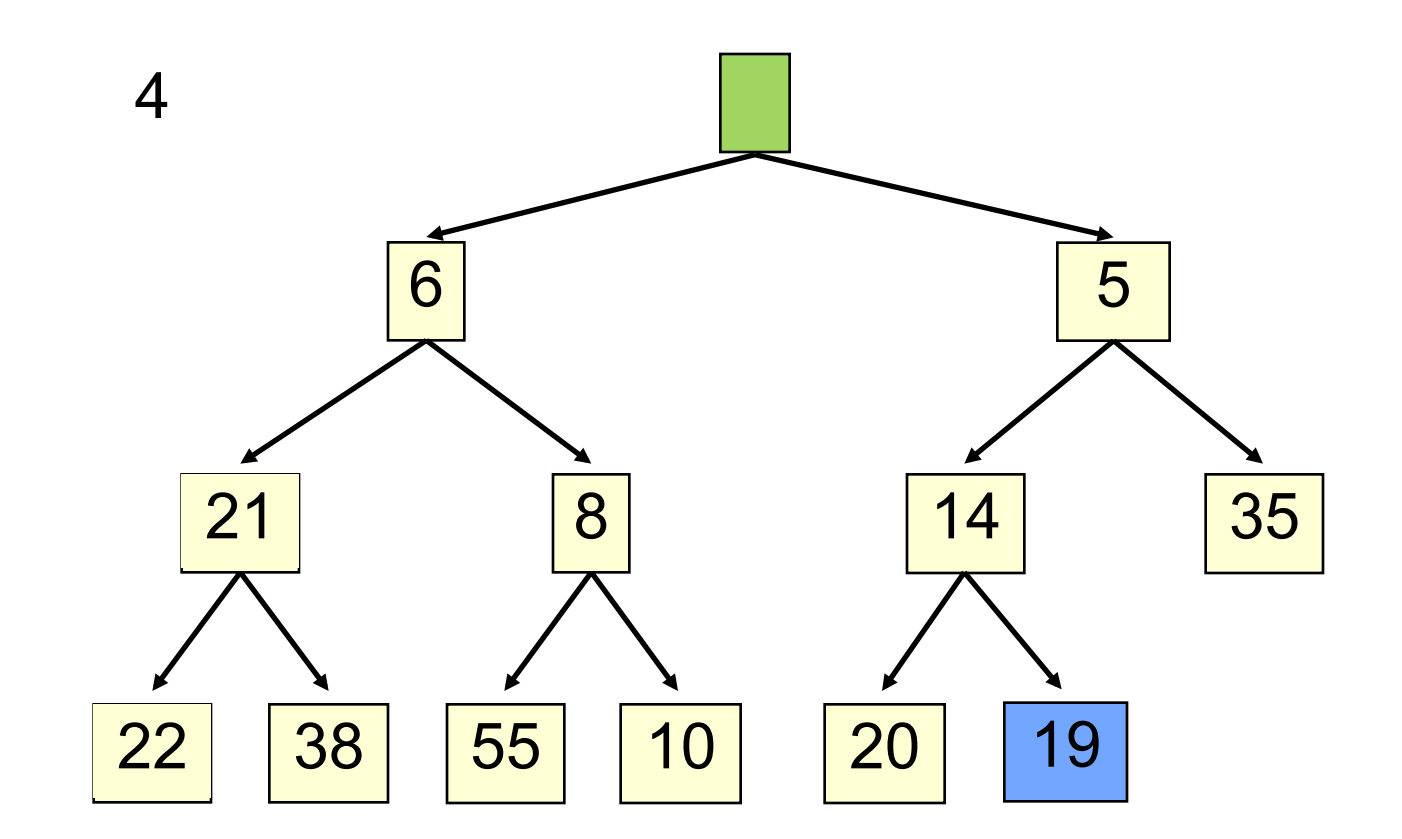

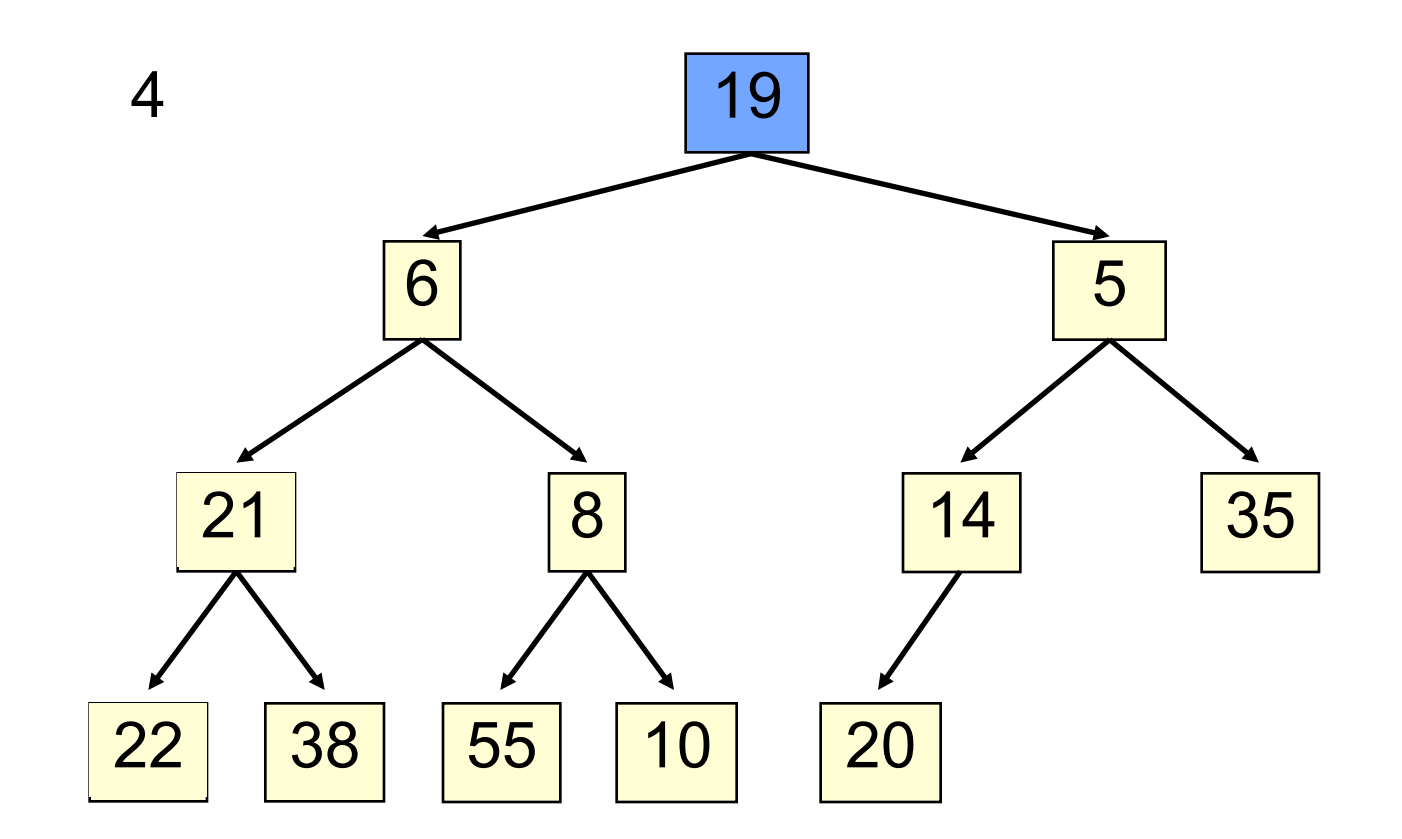

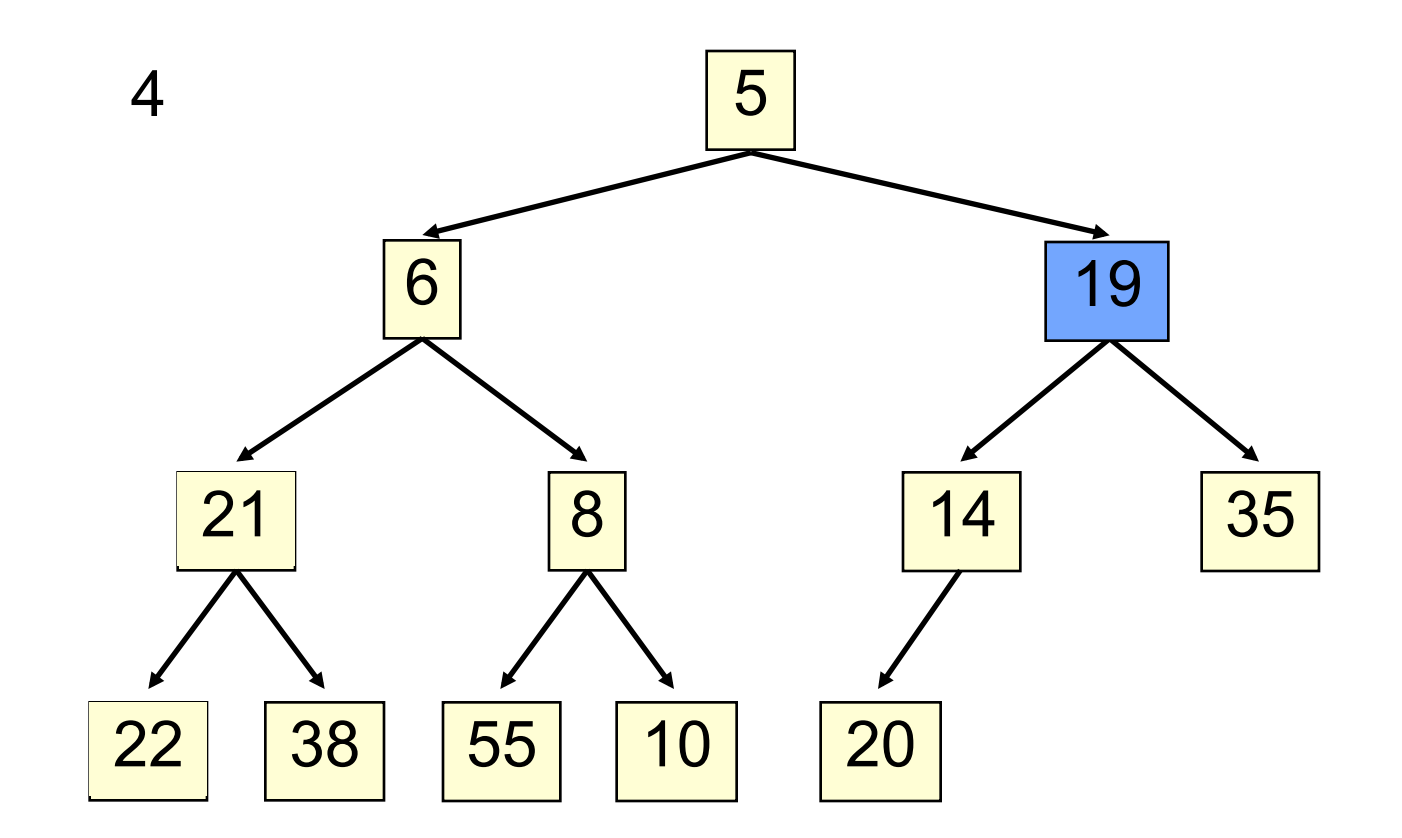

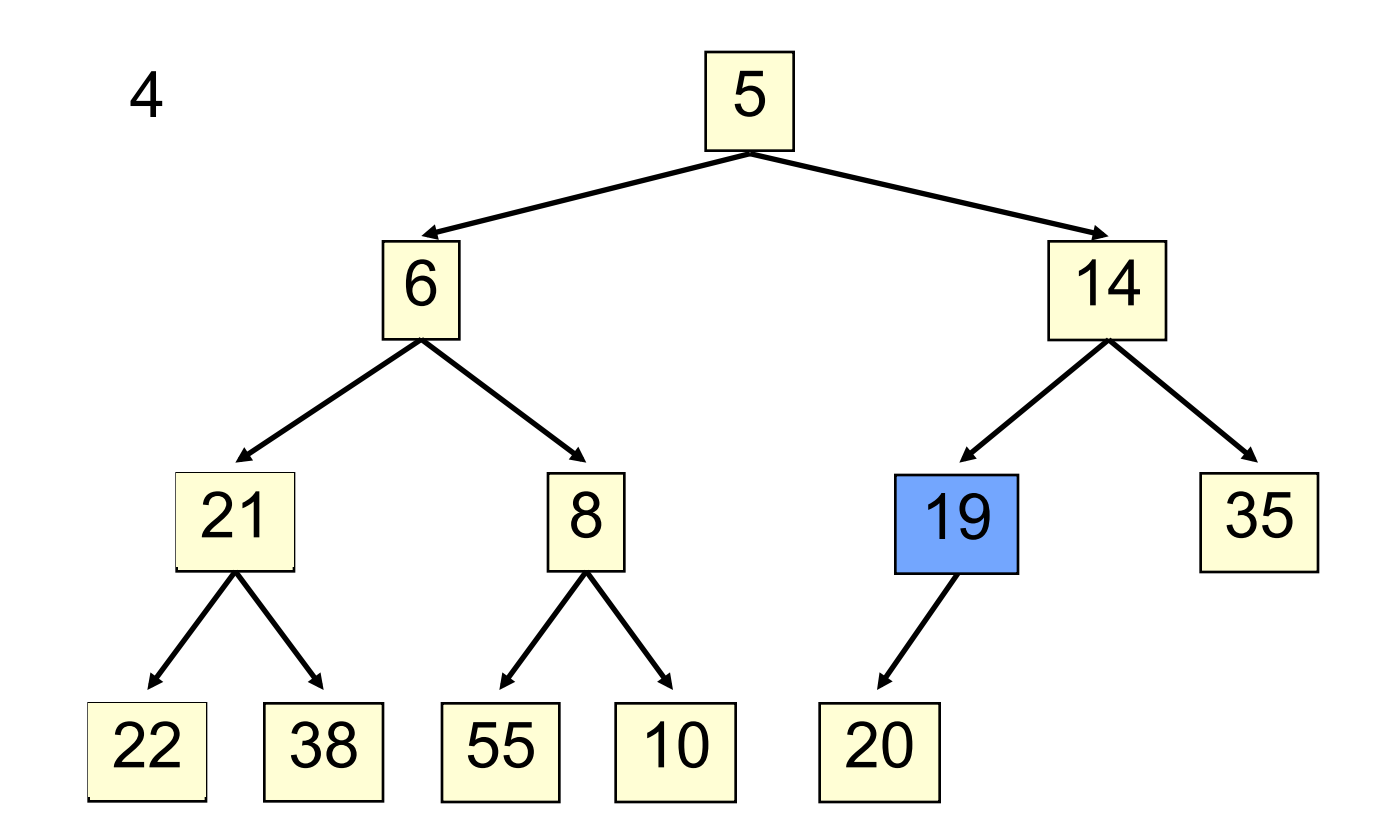

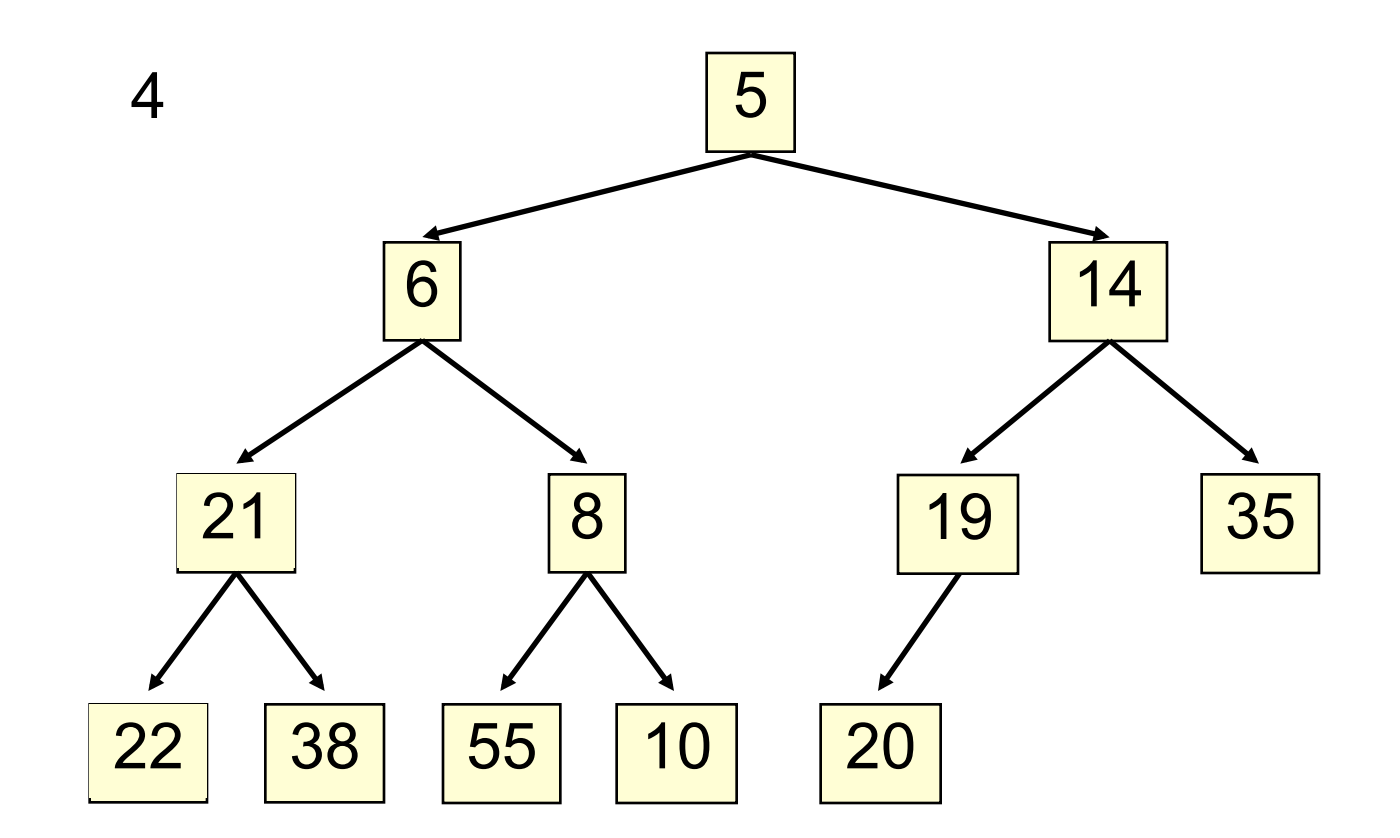

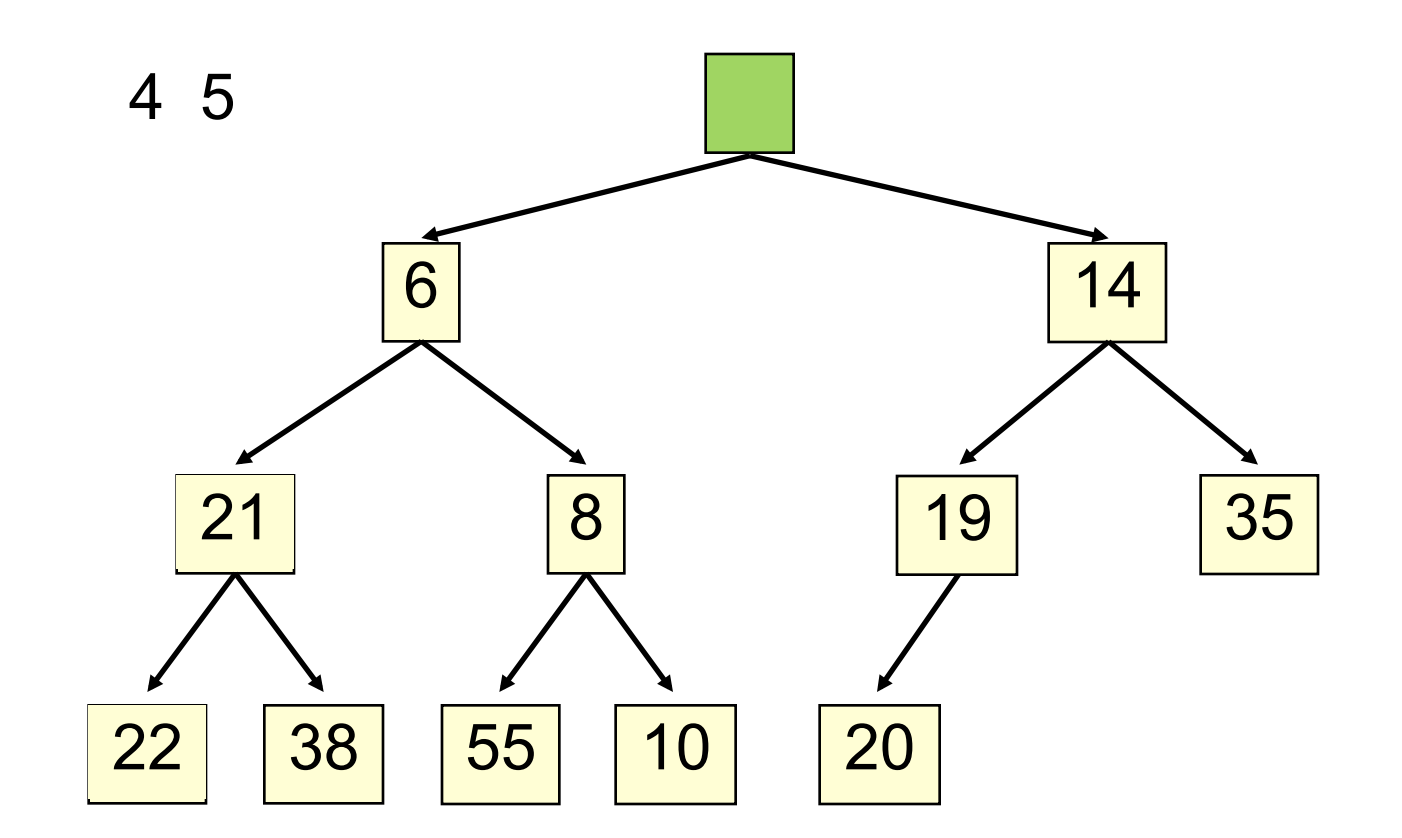

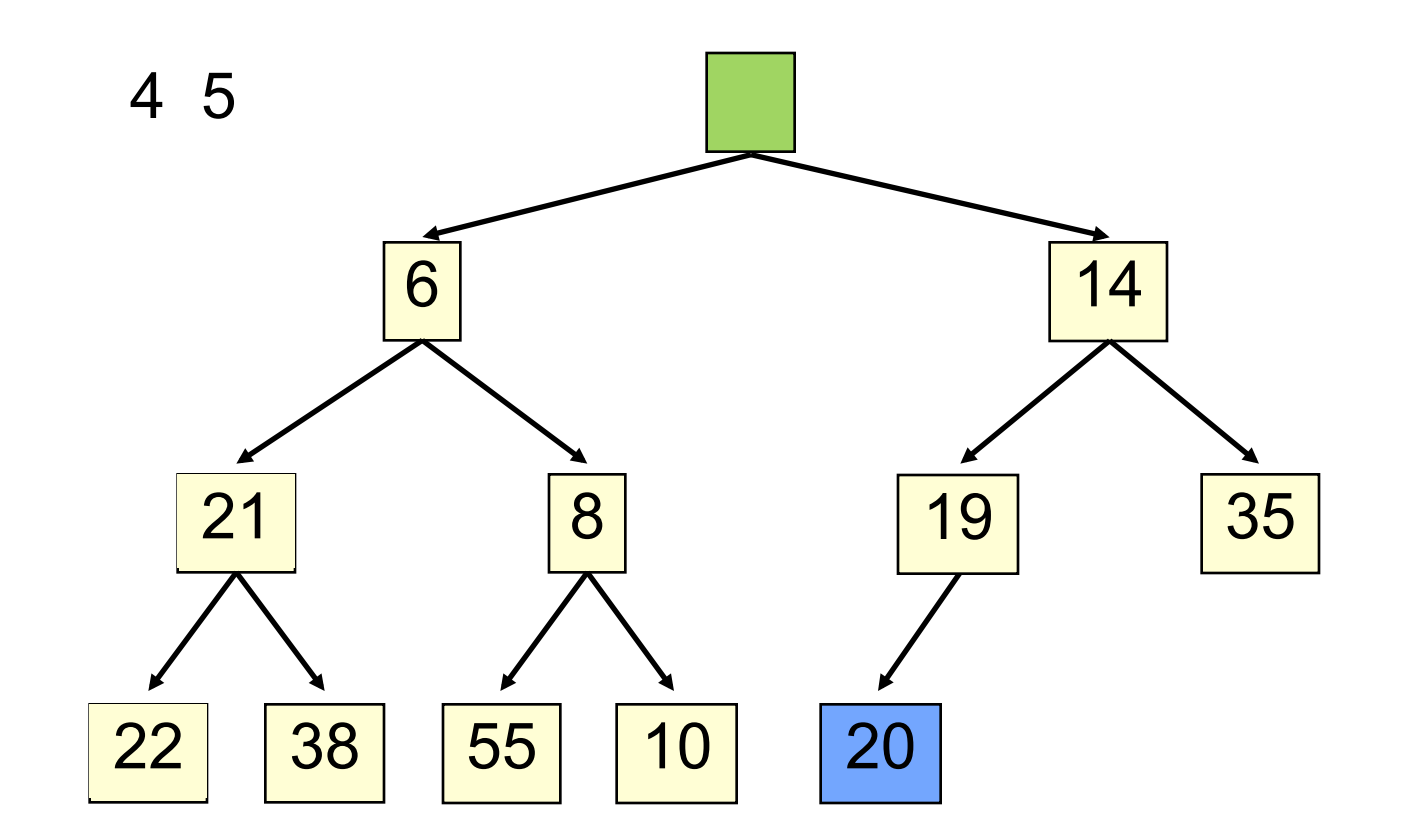

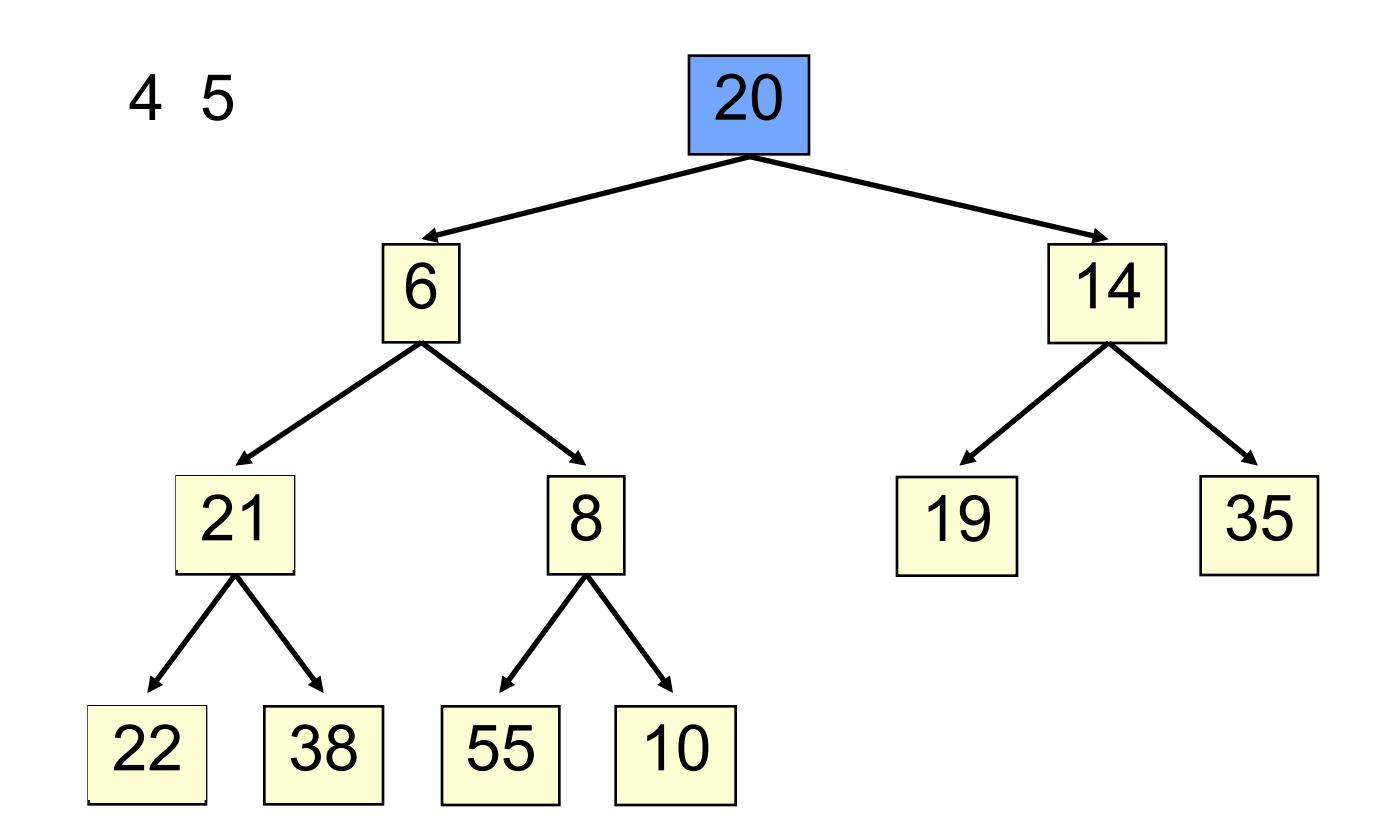

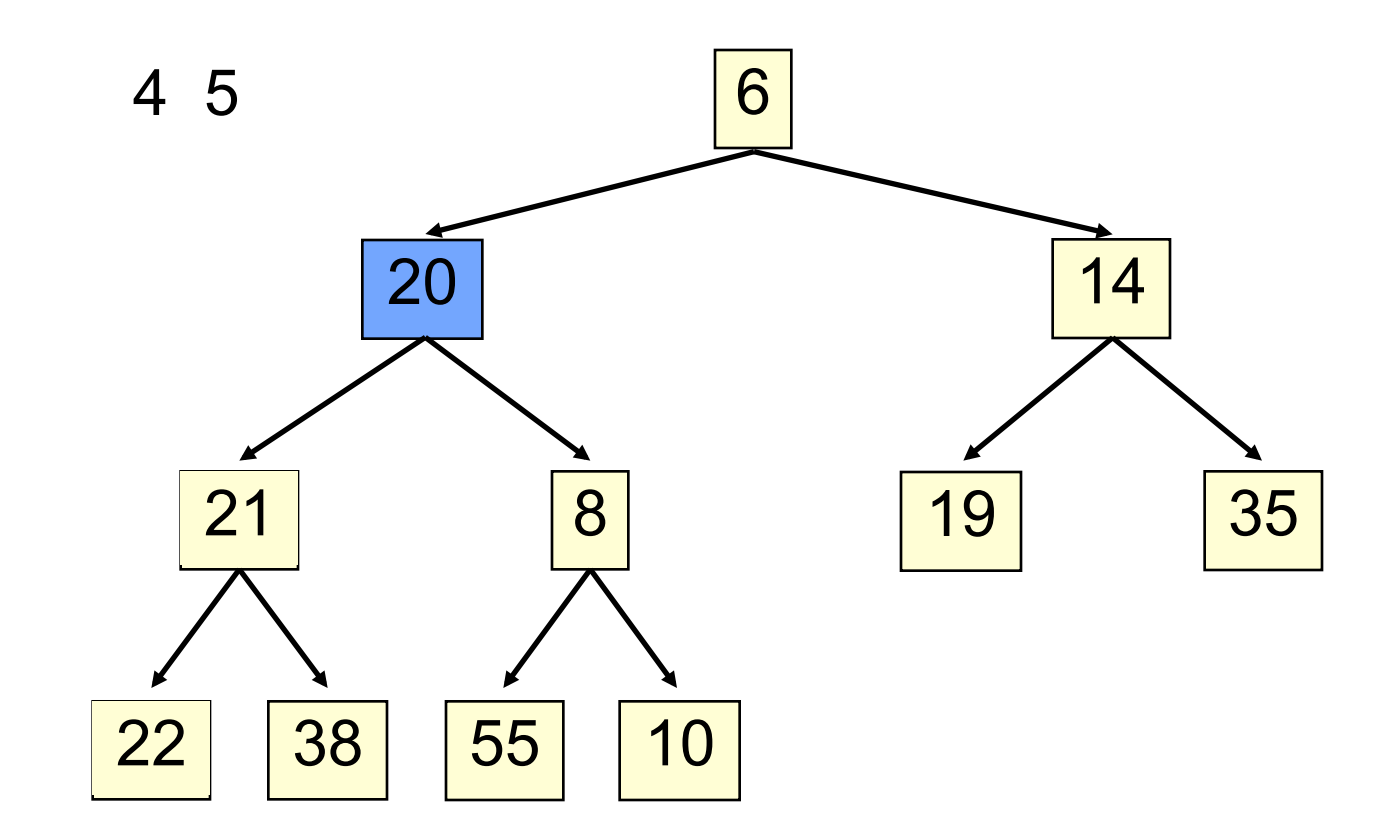

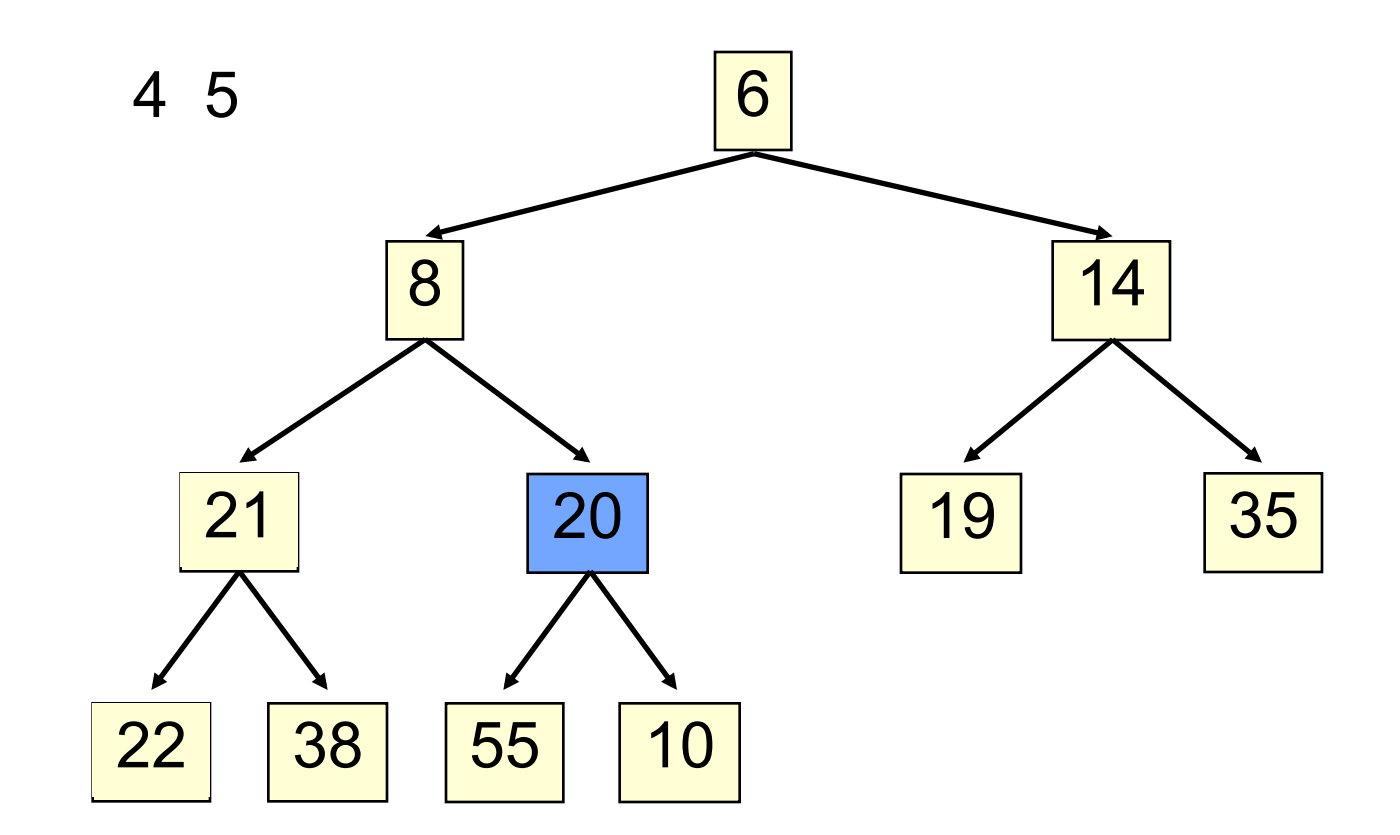

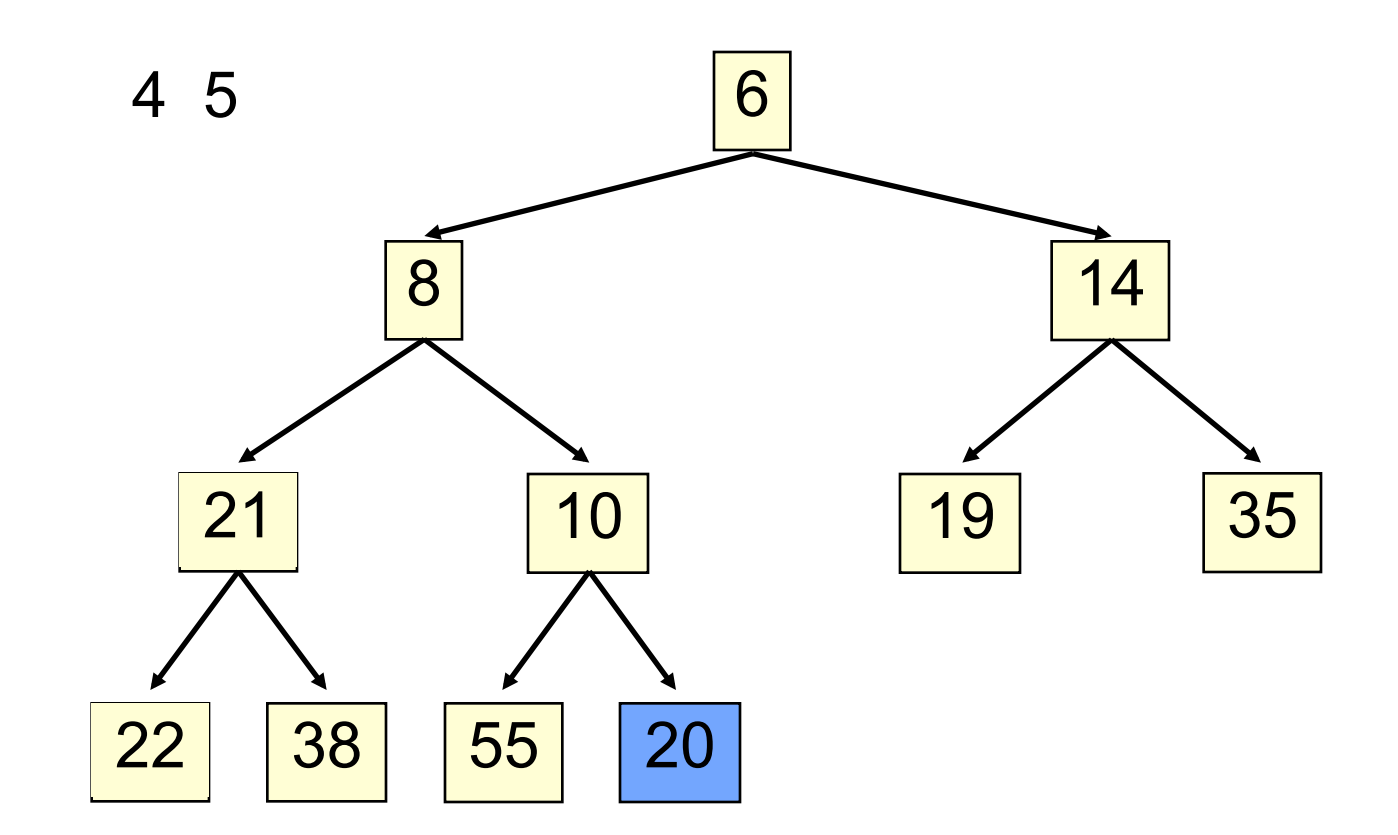

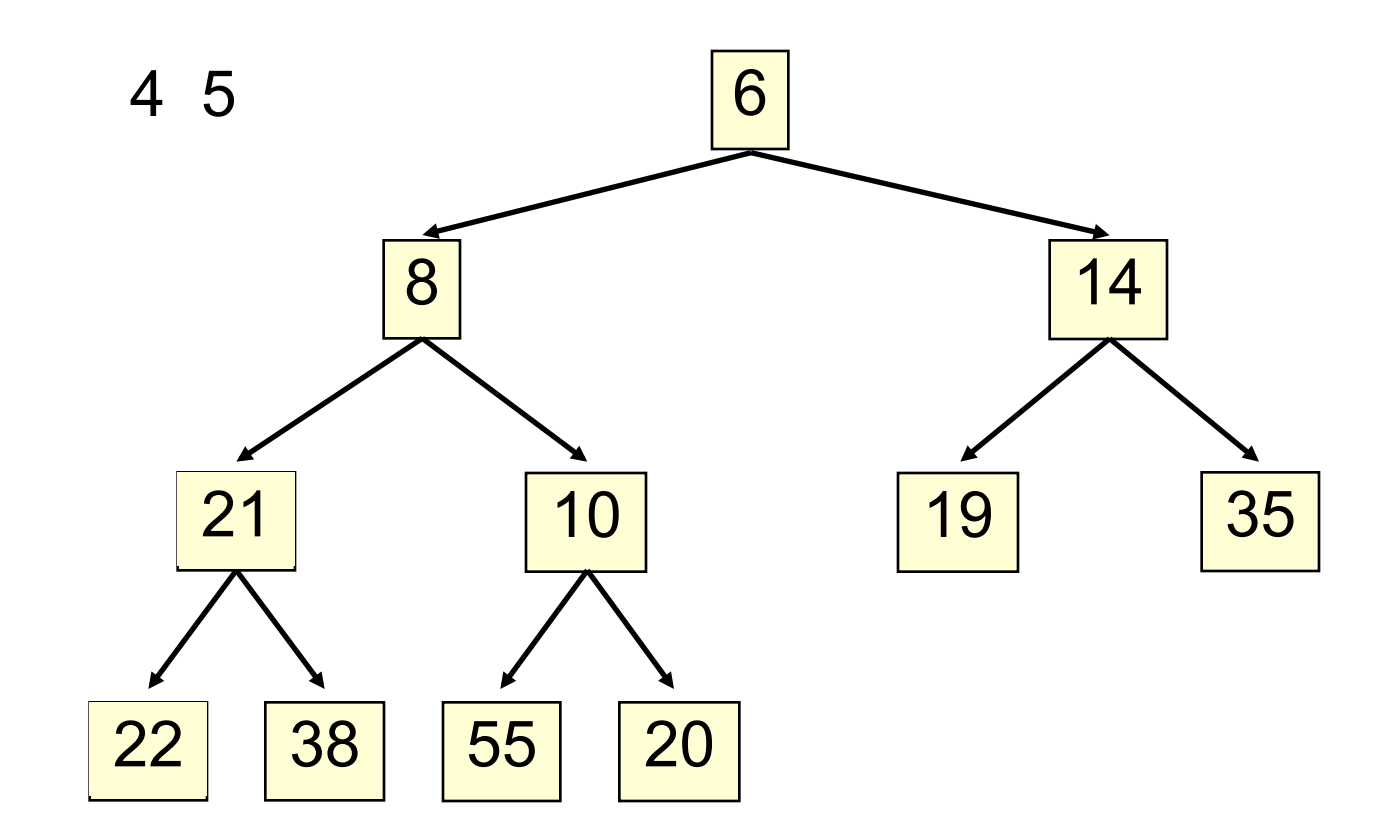

Time is O(log n), since the tree is balanced

```
 /** Remove and return the smallest element 
        (return null if list is empty) */
   public E extract() {
      if (size() == 0) return null;
      E temp= get(0); // smallest value is at root
      set(0, get(size() -1)); // move last element to root
      setsize(size() - 1); // reduce size by 1
       bubbleDown(0);
       return temp;
   }
50
```

```
/** Bubble the root down to its heap position.
    Pre: tree is a heap except: root may be >than a child */
private void bubbleDown() {
```
#### **51**

}

```
int k=0;
 // Set c to smaller of k's children
int c= 2*k + 2; // k's right child
if (c > size() -1 | det(c-1).compareTo(get(c)) < 0) c--;
 // inv tree is a heap except: element k may be > than a child.
 // Also k's smallest child is element c 
while (c < size) && get(k).compareTo(get(c) > 0) {
    Swap elements at k and c;
  k = c;
   c= 2*k + 2; // k's right child
   if (c > size() -1 || get(c-1).compareTo(get(c)) < 0 c--; }
```
### **HeapSort**

**52** 

}

#### Given a **Comparable[]** array of length n,

- Put all n elements into a heap  $O(n \log n)$
- Repeatedly get the min  $O(n \log n)$

```
public static void heapSort(Comparable[] b)
{
```

```
 PriorityQueue<Comparable> pq= 
     new PriorityQueue<Comparable>(b);
 for (int i = 0; i < b.length; i++) {
    b[i] = pq<sup>o</sup>. extract(); }
```
One can do the two stages in the array itself, in place, so algorithm takes O(1) space.

### Many uses of priority queues & heaps

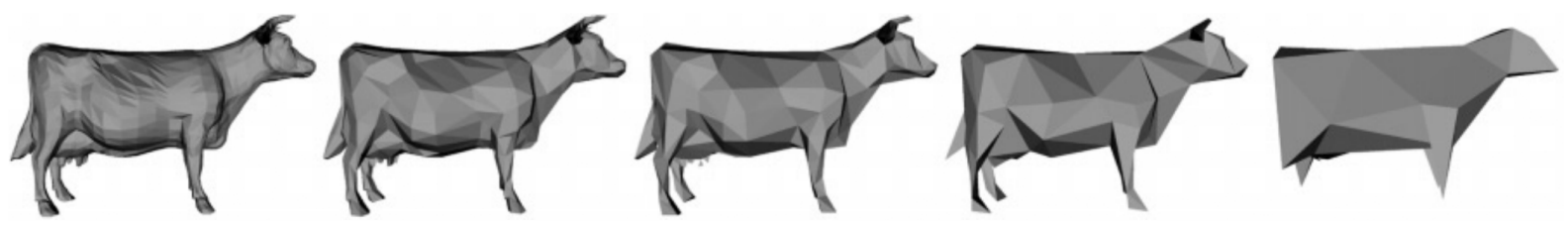

Surface simplification [Garland and Heckbert 1997]

- $\Box$  Mesh compression: quadric error mesh simplification
- $\Box$  Event-driven simulation: customers in a line
- $\Box$  Collision detection: "next time of contact" for colliding bodies
- □ Data compression: Huffman coding
- ¨ Graph searching: Dijkstra's algorithm, Prim's algorithm
- $\Box$  Al Path Planning:  $A^*$  search
- $\Box$  Statistics: maintain largest M values in a sequence
- □ Operating systems: load balancing, interrupt handling
- $\Box$  Discrete optimization: bin packing, scheduling
- $\square$  Spam filtering: Bayesian spam filter